# INSTRUKCJA 2 *MES - wprowadzenie*

# **Wprowadzenie**

Niniejszą instrukcją rozpoczynamy cykl laboratoriów, z których każde kolejne będzie rozwinięciem poprzedniego i wnioski z poprzedniego będą stanowiły motywację do zastosowania kolejnych metod. Tym samym należy zadbać o to, aby zadania z każdego laboratorium były wykonywane do końca, czy to na zajęciach czy w domu. Dziś zaznajomimy się ze sformułowaniem metody elementów skończonych dla jednego elementu czworokątnego. Dla uproszczenia nie będziemy stosować transformacji geometrycznych występujących w rzeczywistym sformułowaniu metody elementów skończonych, więc faktycznie będziemy operować zawsze na jednostkowych elementach kwadratowych.

## **1 Sformułowanie algebraiczne dla jednego elementu**

Zagadnienie wytrzymałości konstrukcji dla jednego elementu skończonego ma następujące sformułowanie algebraiczne: Elementowi skończonemu przypisana jest tzw. macierz sztywności K reprezentująca jego sztywność na poszczególne rodzaje odkształceń (przesunięć jego wierzchołków), wektor przesunięć  $\vec{d}$ , jakim ulegną poszczególne wierzchołki elementu pod obciążeniem oraz wektor sił węzłowych  $\vec{F}$  reprezentujący odpowiednio przeliczone siły (bądź obciążenia ciągłe) przyłożone do węzłów elementu.

 $K \vec{d} = \vec{F}$ 

Wektor przesunięć (ang. *displacement*) zawiera odpowiednio przesunięcia względem osi x oraz y kolejnych węzłów elementu (numeracja węzłów pokazana jest na Rysunku 1). Wektor sił węzłowych  $\vec{F}$  ma analogiczną postać. Poniżej przedstawiona jest również macierz sztywności K.

$$
K = \frac{E}{1 - \nu^2} \begin{bmatrix} \frac{1}{2} - \frac{\nu}{6} & \frac{1}{3} + \frac{\nu}{6} & -\frac{1}{4} - \frac{\nu}{6} & \frac{1}{8} - \frac{\nu}{8} \\ -\frac{1}{8} + \frac{\nu}{12} & \frac{\nu}{12} & \frac{\nu}{12} - \frac{\nu}{12} & \frac{\nu}{12} - \frac{\nu}{12} \\ -\frac{1}{8} + \frac{\nu}{12} & \frac{\nu}{12} - \frac{\nu}{12} & \frac{\nu}{12} - \frac{\nu}{12} & \frac{\nu}{12} - \frac{\nu}{12} \\ -\frac{1}{8} + \frac{\nu}{12} & \frac{\nu}{12} - \frac{\nu}{12} & \frac{\nu}{12} - \frac{\nu}{12} & \frac{\nu}{12} - \frac{\nu}{12} & \frac{\nu}{12} - \frac{\nu}{12} \\ -\frac{1}{8} + \frac{\nu}{12} & \frac{\nu}{12} - \frac{\nu}{12} & \frac{\nu}{12} - \frac{\nu}{12} & \frac{\nu}{12} - \frac{\nu}{12} & \frac{\nu}{12} - \frac{\nu}{12} & \frac{\nu}{12} - \frac{\nu}{12} & \frac{\nu}{12} - \frac{\nu}{12} \\ -\frac{1}{8} + \frac{\nu}{12} & \frac{\nu}{12} - \frac{\nu}{12} & \frac{\nu}{12} - \frac{\nu}{12} & \frac{\nu}{12} - \frac{\nu}{12} & \frac{\nu}{12} - \frac{\nu}{12} & \frac{\nu}{12} - \frac{\nu}{12} & \frac{\nu}{12} - \frac{\nu}{12} \\ -\frac{1}{8} + \frac{\nu}{12} & -\frac{\nu}{12} - \frac{\nu}{12} & \frac{\nu}{12} - \frac{\nu}{12} & \frac{\nu}{12} - \frac{\nu}{12} & \frac{\nu}{12} - \frac{\nu}{12} & \frac{\nu}{12} - \frac{\nu}{12} & \frac{1}{8} + \frac{\nu}{12} & -\frac{1}{4} + \frac{\nu}{12} & \frac{1}{8} + \frac{\nu}{12} \\ -\frac{1}{8} - \frac{\nu}{8} & -\frac{1}{4} + \frac{\nu}{12} & -
$$

*Wydział Mechaniczny Energetyki i Lotnictwa, Politechnika Warszawska, Autor: Bartosz Górecki*

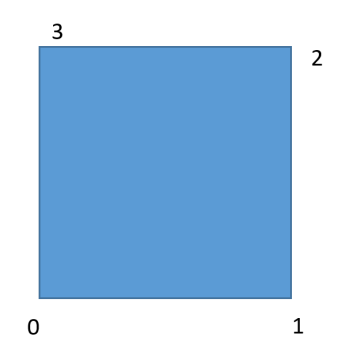

Rysunek 1: Lokalna indeksacja węzłów elementu skończonego.

Macierz sztywności elementu K, dopóki nie zostaną na układ narzucone więzy unieruchamiające układ w przestrzeni jako ciało sztywne, jest osobliwa. Aby móc obliczyć przemieszczenia węzłów elementu pod działaniem określonych sił, nakładamy najpierw więzy. Załóżmy, że w naszym przypadku będą to więzy zamurowania lewego brzegu elementu, tzn.  $x_0 = y_0 = x_3 = y_3 = 0$ . W postaci macierzowej powyższe cztery równania są równoznaczne z zastąpieniem wierszy o indeksach 0, 1, 6 i 7 jedynkami na głównej diagonali macierzy i przypisaniu zer na tych indeksach w wektorze prawej strony. Po narzuceniu więzów macierz nie jest już osobliwa i można rozwiązać układ choćby procedurą Gaussa.

#### **Zadania**

- 1. Napisz program, w którym zaalokujesz miejsce na macierz sztywności elementu, wektor przemieszczeń węzłowych oraz wektor prawych stron. Wykorzystaj tablicę fix[] (opis poniżej) do narzucenia warunków brzegowych i rozwiąż zagadnienie procedurą Gaussa. Jako wymuszenie przyłóż siłę ciągnącą w dół prawy dolny węzeł.
- 2. Zmodyfikuj w programie obciążenie: przyłóż siłę skierowaną pionowo w dół do obu węzłów na prawej krawędzi. Rozwiąż zadanie. Następnie rozciągnij element. Sprawdź wpływ współczynnika Poissona na rozwiązanie. Pobaw się programem, aby zaznajomić się z zadawaniem obciążeń i ruchami poszczególnych stopni swobody.
- 3. Zmień sposób zamurowania na inny. Sprawdź, co się stanie z rozwiązaniem, gdy w ogóle nie narzucisz warunków brzegowych lub nie w pełni odbierzesz sztywne stopnie swobody układu.
- 4. Spróbuj stworzyć teraz belkę składającą się z dwóch elementów skończonych.

## **2 Wskazówki implementacyjne**

• Elementy w belce mają być indeksowane od 0 do  $m_x * m_y - 1$ , poczynając od elementu w lewym dolnym rogu i indeksując je po kolei w prawo. Po dojściu do końca belki, zaczynamy od lewego brzegu analogicznie indeksować kolejnymi liczbami elementy w pasie położonym o jeden element wyżej niż dopiero co poindeksowany pas. W identyczny sposób indeksowane są węzły. Takiego indeksowania wymaga uproszczenie implementacji (brak transformacji geometrycznej macierzy sztywności) oraz prostota obecnej funkcji do rysowania całego układu.

*Wydział Mechaniczny Energetyki i Lotnictwa, Politechnika Warszawska, Autor: Bartosz Górecki*

- mx i my oznaczają odpowiednio liczbę elementów w poziomie i w pionie w prostokątnej belce. Muszą to być zmienne globalne.
- Funkcja do rysowania wymaga użycia globalnej tablicy int  $fix[2*(mx+1)*(my+1)]$  o długości równej liczbie stopni swobody w siatce. Jeśli na danej pozycji w tablicy stoi zero, przyjmujemy, że ten stopień swobody ulega przemieszczeniom. Wpisanie na danym miejscu wartości 1, oznacza, że stopień swobody o tym indeksie jest odebrany (tak układ zostanie narysowany przez procedurę rysującą draw). Oczywiście poprawność sformułowania matematycznego tak przyjętej konwencji i definicji tablicy fix[] leży w pełni po stronie użytkownika. Takie zdefiniowanie tablicy fix bardzo ułatwia implementację warunków brzegowych.
- Początek głównego pliku z kodem programu powinien mieć następującą postać, aby uniknąć problemów z kolejnością definicji, nagłówkami i linkowaniem. Poniższy przykład pokazuje też sposób użycia biblioteki MesLib.h w celu narysowania rozwiązanego układu.

```
#include <stdio.h>
#include "winbgi2.h"
const int mx = 1;
const int my = 1;
int fix[2*(mx+1)*(my+1)];
#include "MesLib.h"
int main()
{
  // Tu stworz caly program
  // Narysuj uklad
   graphics(700, 700);
   scale(0, 0.5*(my - mx - 3), mx + 3, 0.5*(my + mx + 3));
  title("X", "Y", "MES");
   draw(d, F);
  wait();
  // Zakoncz
  return 0;
}
```
## **3 Krótka dokumentacja biblioteki** *MesLib.h*

Biblioteka *MesLib.h* została stworzona na potrzeby laboratorium, aby uprościć i przyspieszyć implementację i zawiera szereg prostych i przydatnych funkcji oraz macierz sztywności i macierz masową pojedynczego elementu. Poniżej krótko opiszemy poszczególne funkcje:

*Wydział Mechaniczny Energetyki i Lotnictwa, Politechnika Warszawska, Autor: Bartosz Górecki*

- int P(int x, int y, int z) funkcja, która zwraca globalny indeks stopnia swobody przy założeniu, że *x* to jego indeks w kierunku x (liczony od 0 na lewej krawędzi), *y* to jego indeks w kierunku osi y (liczony od 0 na dolnej powierzchni belki), a *z* to 0 lub 1 zależnie od tego, czy interesuje nas stopień swobody w kierunku poziomym czy pionowym.
- int Q(int x, int y) funkcja zwracająca globalny indeks elementu przy założeniu, że jest to element o indeksie *x* w kierunku poziomym i o indeksie *y* w kierunku pionowym.
- int DOF(int elidx, int elidy, int locdofid) funkcja zwracająca globalny indeks stopnia swobody przy założeniu, że *elidx* oznacza indeks elementu w kierunku poziomym, *elidy* indeks elementu w kierunku pionowym, a *locdofid* to liczba od 0 do 7 oznaczająca lokalny indeks danego stopnia swobody. Lokalna indeksacja stopni swobody jest następująca: w węźle o indeksie 0 przesuniecia w kierunku poziomym i pionowym to odpowiednio  $0 - w\bar{y}$ 1 − szy stopień swobody, w węźle o indeksie 1 występują 2. i 3. stopień swobody itd.
- Lokalna macierz sztywności jest zdefiniowana w dwuwymiarowej tablicy K[8][8]. Przy składaniu macierzy sztywności powinna być w programie przemnożona przez czynnik Md zawierający wpływ modułu Younga oraz współczynnika Poissona oraz przez grubość elementu.
- Lokalna macierz masowa jest zdefiniowana w dwuwymiarowej tablicy M[8][8]. Przy składaniu globalnej macierzy masowej powinna być w programie przemnożona przez czynnik Mm zawierający wpływ gęstości materiału oraz dodatkowo należy ją przemnożyć przez grubość elementu.
- void Gauss(int n, double \*\*M, double \*f, double \*x) procedura eliminacji Gaussa rozwiązująca układ równań o macierzy zapisanej w dynamicznie zaalokowanej dwuwymiarowej tablicy M o wymiarze n, i wektorze prawej strony f. Wynik zostanie wpisany do miejsc w pamięci wskazywanych przez wskaźnik \*x.
- void draw(double \*p, double \*f) funkcja rysująca cały układ odkształconych elementów. p to wektor przesunięć poszczególnych stopni swobody, a f to wektor sił węzłowych w tych stopniach swobody. Ponadto funkcja wykorzystuje globalnie zadeklarowaną tablicę fix, z której czerpie informację, które stopnie swobody układu są odebrane.